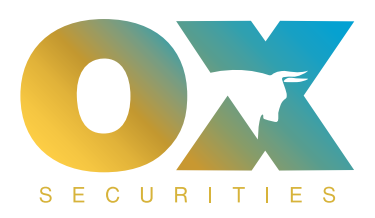

## How to withdraw funds from the PAMM portal ?

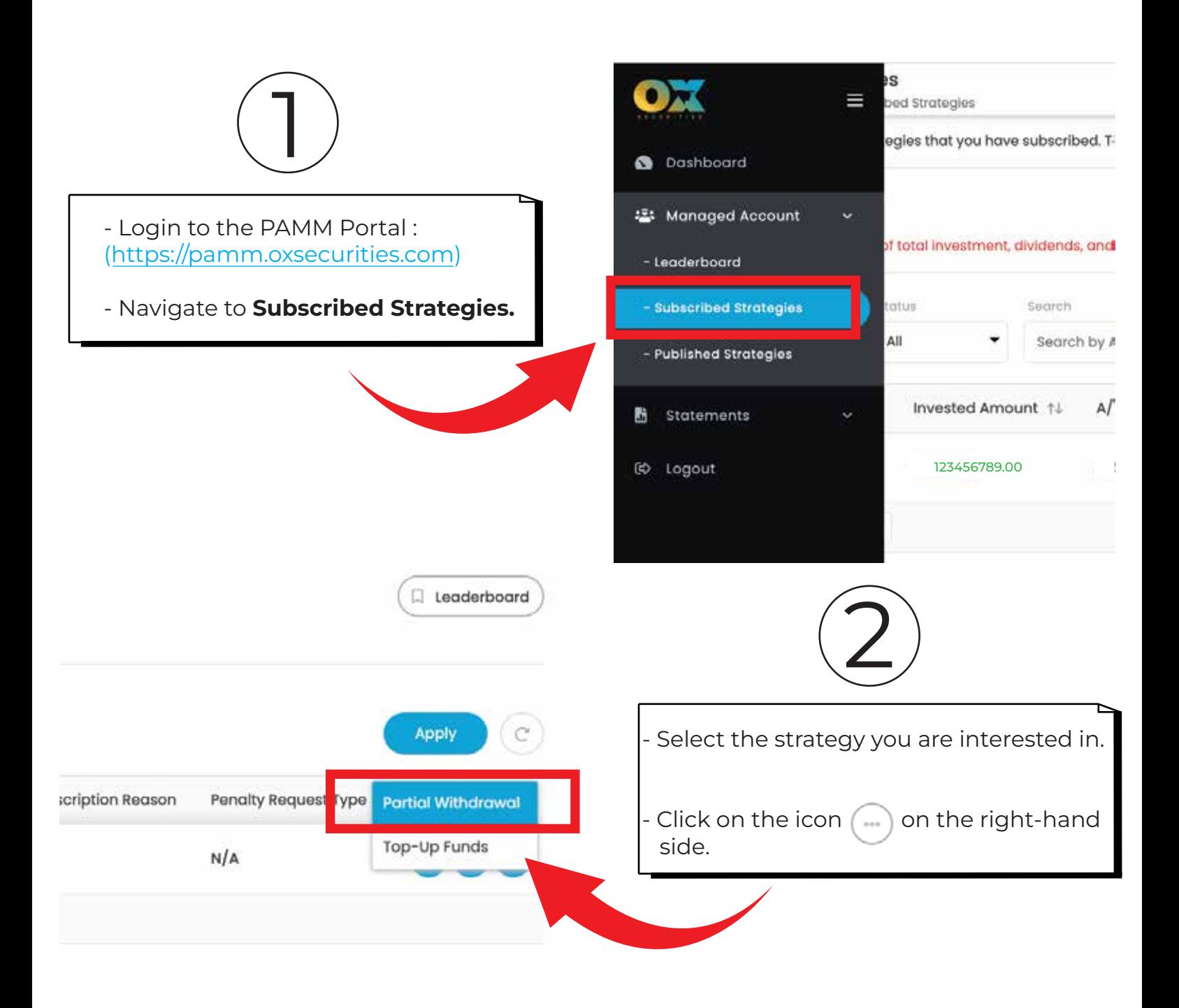

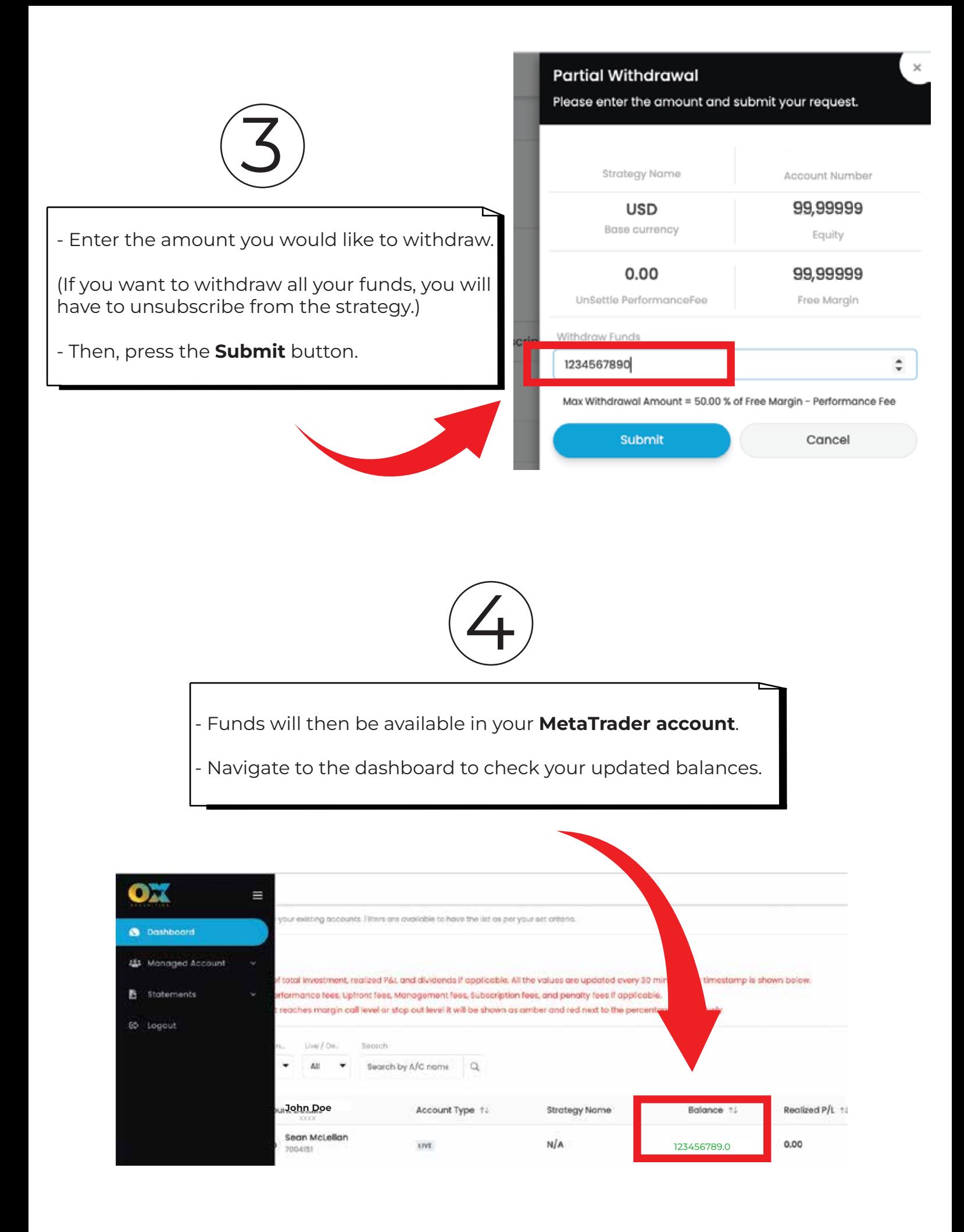